# **PageSpeed Insights**

#### **Mobile**

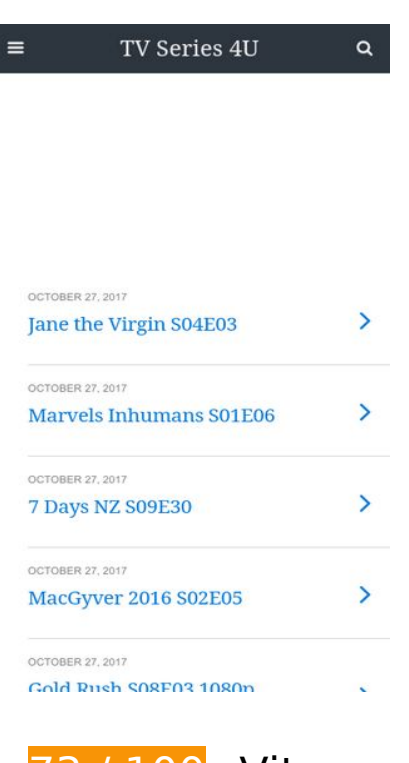

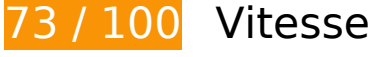

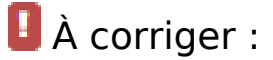

#### **Éliminer les codes JavaScript et CSS qui bloquent l'affichage du contenu au-dessus de la ligne de flottaison**

Votre page contient 6 ressources CSS qui bloquent l'affichage de votre page, et donc le retardent.

Aucune partie du contenu situé au-dessus de la ligne de flottaison sur votre page n'a pu être affichée avant que le chargement des ressources suivantes n'ait été terminé. Essayez de différer le chargement des ressources qui bloquent votre page, de les charger de manière asynchrone, ou d'intégrer les parties essentielles de ces ressources directement dans le code HTML.

[Optimisez l'affichage des styles CSS](http://sitedesk.net/redirect.php?url=https%3A%2F%2Fdevelopers.google.com%2Fspeed%2Fdocs%2Finsights%2FOptimizeCSSDelivery) pour les URL suivantes :

- http://fonts.googleapis.com/css?family=Droid+Serif%3A400%2C700%7CRoboto%3A400%2C 700%2C400italic%2C700italic&ver=07078a97d66756f213dbca3e379bf084
- http://mylucky123.com/wp-content/plugins/wptouch/themes/foundation/default/style.css?ver =1dace91a120e5005f91e18a18d5d64d6
- http://mylucky123.com/wp-content/plugins/report-content/static/css/styles.css?ver=4.7.6
- http://mylucky123.com/wp-content/plugins/user-submitted-posts/resources/usp.css
- http://mylucky123.com/wp-content/plugins/wp-pagenavi/pagenavi-css.css?ver=2.70
- http://mylucky123.com/wp-content/plugins/wptouch/themes/bauhaus/default/style.css?ver= 1dace91a120e5005f91e18a18d5d64d6

# **À corriger éventuellement :**

### **Réduire la taille des ressources HTML**

En compressant votre code HTML (y compris le code JavaScript et CSS intégré), vous pouvez libérer de nombreux octets de données et réduire les délais de téléchargement et d'analyse.

[Réduisez la taille des ressources HTML](http://sitedesk.net/redirect.php?url=https%3A%2F%2Fdevelopers.google.com%2Fspeed%2Fdocs%2Finsights%2FMinifyResources) suivantes afin de gagner 693 o (réduction de 12 %).

Une réduction de la taille de http://mylucky123.com/ pourrait libérer 693 o (réduction de 12 %) après compression.

# **7 règles approuvées**

## **Éviter les redirections sur la page de destination**

Votre page ne contient pas de redirection. En savoir plus sur la [suppression des redirections sur la](http://sitedesk.net/redirect.php?url=https%3A%2F%2Fdevelopers.google.com%2Fspeed%2Fdocs%2Finsights%2FAvoidRedirects) [page de destination.](http://sitedesk.net/redirect.php?url=https%3A%2F%2Fdevelopers.google.com%2Fspeed%2Fdocs%2Finsights%2FAvoidRedirects)

### **Autoriser la compression**

Vous avez activé la compression. En savoir plus sur l'[activation de la compression](http://sitedesk.net/redirect.php?url=https%3A%2F%2Fdevelopers.google.com%2Fspeed%2Fdocs%2Finsights%2FEnableCompression).

**Exploiter la mise en cache du navigateur**

#### **Mobile**

Vous avez activé la mise en cache du navigateur. En savoir plus sur les [recommandations relatives](http://sitedesk.net/redirect.php?url=https%3A%2F%2Fdevelopers.google.com%2Fspeed%2Fdocs%2Finsights%2FLeverageBrowserCaching) [à la mise en cache du navigateur.](http://sitedesk.net/redirect.php?url=https%3A%2F%2Fdevelopers.google.com%2Fspeed%2Fdocs%2Finsights%2FLeverageBrowserCaching)

### **Réduire la taille des ressources CSS**

Vous avez réduit la taille de vos ressources CSS. En savoir plus sur la [réduction de la taille des](http://sitedesk.net/redirect.php?url=https%3A%2F%2Fdevelopers.google.com%2Fspeed%2Fdocs%2Finsights%2FMinifyResources) [ressources CSS.](http://sitedesk.net/redirect.php?url=https%3A%2F%2Fdevelopers.google.com%2Fspeed%2Fdocs%2Finsights%2FMinifyResources)

### **Réduire la taille des ressources JavaScript**

Vous avez réduit la taille de votre contenu JavaScript. En savoir plus sur la [réduction de la taille des](http://sitedesk.net/redirect.php?url=https%3A%2F%2Fdevelopers.google.com%2Fspeed%2Fdocs%2Finsights%2FMinifyResources) [ressources JavaScript](http://sitedesk.net/redirect.php?url=https%3A%2F%2Fdevelopers.google.com%2Fspeed%2Fdocs%2Finsights%2FMinifyResources).

### **Optimiser les images**

Vous avez optimisé vos images. En savoir plus sur l'[optimisation des images.](http://sitedesk.net/redirect.php?url=https%3A%2F%2Fdevelopers.google.com%2Fspeed%2Fdocs%2Finsights%2FOptimizeImages)

## **Afficher en priorité le contenu visible**

Le contenu situé au-dessus de la ligne de flottaison doit s'afficher en priorité. En savoir plus sur l'[affichage du contenu prioritaire.](http://sitedesk.net/redirect.php?url=https%3A%2F%2Fdevelopers.google.com%2Fspeed%2Fdocs%2Finsights%2FPrioritizeVisibleContent)

**98 / 100** Expérience utilisateur

 **À corriger éventuellement :** 

### **Dimensionner les éléments tactiles de manière appropriée**

Il est possible que certains des liens et des boutons présents sur votre page soient trop petits pour qu'un utilisateur puisse appuyer dessus sur un écran tactile. [Augmentez la taille de ces éléments](http://sitedesk.net/redirect.php?url=https%3A%2F%2Fdevelopers.google.com%2Fspeed%2Fdocs%2Finsights%2FSizeTapTargetsAppropriately) [tactiles](http://sitedesk.net/redirect.php?url=https%3A%2F%2Fdevelopers.google.com%2Fspeed%2Fdocs%2Finsights%2FSizeTapTargetsAppropriately) afin de proposer une meilleure expérience utilisateur.

Les éléments tactiles suivants sont proches d'autres éléments tactiles et il peut être nécessaire de les espacer davantage.

#### **Mobile**

- L'élément tactile <a href="http://mylucky…virgin-s04e03/" class="loop-link tapp…rfix nothumbs">October 27, 20…Virgin S04E03</a>, ainsi que 14 autres sont trop proches d'autres éléments tactiles final.
- L'élément tactile <a href="#" class="infinite-link"> est près de 1 autres éléments tactiles.

# **4 règles approuvées**

## **Éviter les plug-ins**

Il semble que votre page n'utilise pas de plug-ins qui pourraient empêcher des plates-formes d'exploiter son contenu. [Pourquoi faut-il éviter les plug-ins ?](http://sitedesk.net/redirect.php?url=https%3A%2F%2Fdevelopers.google.com%2Fspeed%2Fdocs%2Finsights%2FAvoidPlugins)

### **Configurer la fenêtre d'affichage**

Votre page spécifie une fenêtre d'affichage qui correspond aux différentes dimensions des appareils, ce qui lui permet de s'afficher correctement sur tous les appareils. En savoir plus sur la [configuration des fenêtres d'affichage](http://sitedesk.net/redirect.php?url=https%3A%2F%2Fdevelopers.google.com%2Fspeed%2Fdocs%2Finsights%2FConfigureViewport).

#### **Adapter la taille du contenu à la fenêtre d'affichage**

Le contenu de votre page s'affiche correctement dans la fenêtre d'affichage. En savoir plus sur l'[adaptation du contenu à la taille de la fenêtre d'affichage](http://sitedesk.net/redirect.php?url=https%3A%2F%2Fdevelopers.google.com%2Fspeed%2Fdocs%2Finsights%2FSizeContentToViewport).

#### **Utiliser des tailles de police lisibles**

Le texte de votre page est lisible. En savoir plus sur l'[utilisation de tailles de police lisibles.](http://sitedesk.net/redirect.php?url=https%3A%2F%2Fdevelopers.google.com%2Fspeed%2Fdocs%2Finsights%2FUseLegibleFontSizes)

**Ordinateur**

#### **Ordinateur**

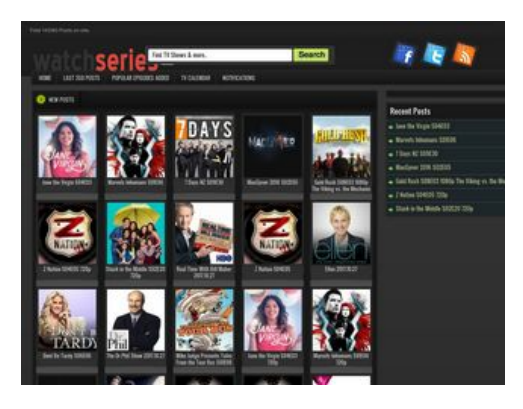

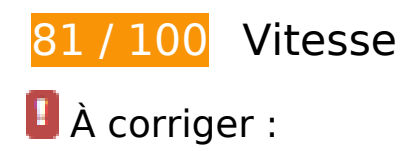

## **Optimiser les images**

En choisissant un format approprié pour vos images et en les compressant, vous pouvez libérer de nombreux octets de données.

[Optimisez les images suivantes](http://sitedesk.net/redirect.php?url=https%3A%2F%2Fdevelopers.google.com%2Fspeed%2Fdocs%2Finsights%2FOptimizeImages) afin de réduire leur taille de 102,8 Ko (réduction de 48 %).

- La compression de http://mylucky123.com/wpcontent/themes/Tuan123456/images/hepsi.png pourrait libérer 15,4 Ko (réduction de 41 %).
- La compression de http://mylucky123.com/wpcontent/uploads/Blindspot\_Cropped\_converted.jpg pourrait libérer 9,3 Ko (réduction de 65 %).
- La compression de http://mylucky123.com/wpcontent/uploads/7 Days NZ Cropped converted.jpg pourrait libérer 9,1 Ko (réduction de 58 %).
- La compression de http://mylucky123.com/wp-content/themes/Tuan123456/images/bg.png pourrait libérer 9 Ko (réduction de 90 %).
- La compression de http://mylucky123.com/wpcontent/uploads/Dont\_Be\_Tardy\_Cropped\_1\_converted.jpg pourrait libérer 8,7 Ko (réduction de 63 %).
- La compression de http://mylucky123.com/wpcontent/uploads/Once Upon a Time Cropped converted.jpg pourrait libérer 8,7 Ko (réduction de 63 %).
- La compression de http://mylucky123.com/wp-content/themes/Tuan123456/images/naka.jpg pourrait libérer 7,9 Ko (réduction de 96 %).
- La compression de http://mylucky123.com/wp-content/uploads/Crazy\_Ex-

#### **Ordinateur**

Girlfriend Cropped converted.jpg pourrait libérer 7,4 Ko (réduction de 60 %).

- La compression de http://mylucky123.com/wpcontent/uploads/The Dr Phil Show Cropped converted.jpg pourrait libérer 5,7 Ko (réduction de 61 %).
- La compression de http://mylucky123.com/wpcontent/themes/Tuan123456/images/sprite.png pourrait libérer 5,6 Ko (réduction de 50 %).
- La compression de http://mylucky123.com/wpcontent/uploads/MacGyver\_2016\_converted.jpg pourrait libérer 3,5 Ko (réduction de 65 %).
- La compression de http://mylucky123.com/wp-content/uploads/TMZ.jpg pourrait libérer 1,6 Ko (réduction de 42 %).
- La compression de http://mylucky123.com/wp-content/uploads/Stuck-in-the-Middle-Cropped-119x125.jpg pourrait libérer 1,6 Ko (réduction de 20 %).
- La compression de http://mylucky123.com/images/series-logo.png pourrait libérer 1,4 Ko (réduction de 25 %).
- La compression de http://mylucky123.com/wp-content/uploads/Real-Time-With-Bill-Maher.jpg pourrait libérer 1,3 Ko (réduction de 20 %).
- La compression de http://mylucky123.com/wp-content/uploads/Watch-What-Happens-119x125.jpg pourrait libérer 1,3 Ko (réduction de 24 %).
- La compression de http://mylucky123.com/wp-content/uploads/Z-Nation-Cropped-119x125.jpg pourrait libérer 1,2 Ko (réduction de 19 %).
- La compression de http://mylucky123.com/wp-content/uploads/Jane-the-Virgin.jpg pourrait libérer 1,2 Ko (réduction de 20 %).
- La compression de http://mylucky123.com/wp-content/uploads/Ellen.jpg pourrait libérer 1,2 Ko (réduction de 22 %).
- La compression de http://mylucky123.com/wp-content/uploads/The-Graham-Norton-Show.jpg pourrait libérer 719 o (réduction de 13 %).
- La compression de http://mylucky123.com/wp-content/uploads/Mysteries-at-the-Museum.jpg pourrait libérer 612 o (réduction de 11 %).
- La compression de http://mylucky123.com/wp-content/uploads/Life-Below-Zero.jpg pourrait libérer 586 o (réduction de 11 %).

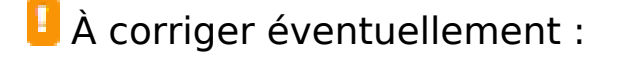

**Exploiter la mise en cache du navigateur**

Si vous définissez une date d'expiration ou une durée de validité maximale pour les ressources statiques dans les en-têtes HTTP, vous indiquez au navigateur d'aller chercher les ressources déjà téléchargées sur le disque local plutôt que sur le réseau.

[Exploitez la mise en cache du navigateur](http://sitedesk.net/redirect.php?url=https%3A%2F%2Fdevelopers.google.com%2Fspeed%2Fdocs%2Finsights%2FLeverageBrowserCaching) pour les ressources suivantes pouvant être mises en cache :

http://mylucky123.com/images/series-logo.png (4 heures)

# **Réduire la taille des ressources CSS**

En compressant votre code CSS, vous pouvez libérer de nombreux octets de données et réduire les délais de téléchargement et d'analyse.

[Réduisez la taille des ressources CSS](http://sitedesk.net/redirect.php?url=https%3A%2F%2Fdevelopers.google.com%2Fspeed%2Fdocs%2Finsights%2FMinifyResources) suivantes afin de gagner 938 o (réduction de 14 %).

Une réduction de la taille de http://mylucky123.com/wpcontent/themes/Tuan123456/style.css pourrait libérer 938 o (réduction de 14 %) après compression.

### **Éliminer les codes JavaScript et CSS qui bloquent l'affichage du contenu au-dessus de la ligne de flottaison**

Votre page contient 2 ressources CSS qui bloquent l'affichage de votre page, et donc le retardent.

Aucune partie du contenu situé au-dessus de la ligne de flottaison sur votre page n'a pu être affichée avant que le chargement des ressources suivantes n'ait été terminé. Essayez de différer le chargement des ressources qui bloquent votre page, de les charger de manière asynchrone, ou d'intégrer les parties essentielles de ces ressources directement dans le code HTML.

[Optimisez l'affichage des styles CSS](http://sitedesk.net/redirect.php?url=https%3A%2F%2Fdevelopers.google.com%2Fspeed%2Fdocs%2Finsights%2FOptimizeCSSDelivery) pour les URL suivantes :

- http://mylucky123.com/wp-content/themes/Tuan123456/style.css
- http://mylucky123.com/wp-content/plugins/report-content/static/css/styles.css?ver=4.7.6

# **5 règles approuvées**

# **Éviter les redirections sur la page de destination**

Votre page ne contient pas de redirection. En savoir plus sur la [suppression des redirections sur la](http://sitedesk.net/redirect.php?url=https%3A%2F%2Fdevelopers.google.com%2Fspeed%2Fdocs%2Finsights%2FAvoidRedirects) [page de destination.](http://sitedesk.net/redirect.php?url=https%3A%2F%2Fdevelopers.google.com%2Fspeed%2Fdocs%2Finsights%2FAvoidRedirects)

### **Autoriser la compression**

Vous avez activé la compression. En savoir plus sur l'[activation de la compression](http://sitedesk.net/redirect.php?url=https%3A%2F%2Fdevelopers.google.com%2Fspeed%2Fdocs%2Finsights%2FEnableCompression).

#### **Réduire la taille des ressources HTML**

Vous avez réduit la taille de vos ressources HTML. En savoir plus sur la [réduction de la taille des](http://sitedesk.net/redirect.php?url=https%3A%2F%2Fdevelopers.google.com%2Fspeed%2Fdocs%2Finsights%2FMinifyResources) [ressources HTML.](http://sitedesk.net/redirect.php?url=https%3A%2F%2Fdevelopers.google.com%2Fspeed%2Fdocs%2Finsights%2FMinifyResources)

### **Réduire la taille des ressources JavaScript**

Vous avez réduit la taille de votre contenu JavaScript. En savoir plus sur la [réduction de la taille des](http://sitedesk.net/redirect.php?url=https%3A%2F%2Fdevelopers.google.com%2Fspeed%2Fdocs%2Finsights%2FMinifyResources) [ressources JavaScript](http://sitedesk.net/redirect.php?url=https%3A%2F%2Fdevelopers.google.com%2Fspeed%2Fdocs%2Finsights%2FMinifyResources).

### **Afficher en priorité le contenu visible**

Le contenu situé au-dessus de la ligne de flottaison doit s'afficher en priorité. En savoir plus sur l'[affichage du contenu prioritaire.](http://sitedesk.net/redirect.php?url=https%3A%2F%2Fdevelopers.google.com%2Fspeed%2Fdocs%2Finsights%2FPrioritizeVisibleContent)